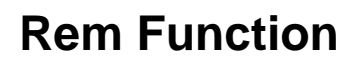

Refer to the [Mod function](https://wiki.srpcs.com/display/Commands/Mod+Function).